# **STK1100 våren 2023**

# **Konfidensintervaller**

# Svarer til avsnitt 8.1 i læreboka

Matematisk institutt Universitetet i Oslo

## Eksempel 1

En kjemiker er interessert i å bestemme konsentrasjonen  $\mu$  av et stoff i en løsning

Hun måler konsentrasjonen fem ganger med et bestemt apparat og får resultatene (i mg per liter):

#### 2.52 2.49 2.62 2.45 2.56

Vi antar målingene hun får med apparatet er normalfordelte med forventningsverdi lik den sanne konsentrasjonen  $\mu$  (så det er ingen systematiske målefeil) og standardavvik  $\sigma$  = 0.10

# Et punktestimat for  $\mu$  er  $\bar{x}$  = 2.53

Kan vi gi et intervall som med stor sikkerhet inneholder den virkelige konsentrasjonen?

### Generelt har vi følgende situasjon:

Observasjonene  $x_1, x_2, \ldots, x_n$  er observerte verdier av stokastiske variabler  $X_1, X_2, \ldots, X_n$  som Observasjonene  $x_1, x_2, \ldots, x_n$  er observerte<br>verdier av stokastiske variabler  $X_1, X_2, \ldots, X_n$  som<br>er uavhengige og  $N(\mu, \sigma^2)$ -fordelte, der  $\sigma$  er kjent

Vi vil bestemme et intervall som med stor sikkerhet inneholder  $\mu$ 

Vi har at 
$$
\bar{X} \sim N(\mu, \sigma^2/n)
$$

Det følger at

$$
Z=\frac{\bar{X}-\mu}{\sigma/\sqrt{n}}\sim N(0,1)
$$

Vi har at

$$
P(-1.96 \le Z \le 1.96) = 0.95
$$

Vi har at  
\n
$$
P(-1.96 \le Z \le 1.96) = 0.95
$$
  
\ndvs  
\n $P(-1.96 \le \frac{\overline{X} - \mu}{\sigma / \sqrt{n}} \le 1.96) = 0.95$   
\nVed å omforme ulikhetene gir dette at  
\n $P(\overline{X} - 1.96 \frac{\sigma}{\sqrt{n}} \le \mu \le \overline{X} + 1.96 \frac{\sigma}{\sqrt{n}}) = 0.95$   
\nSå det stokastiske intervallet  
\n $(\overline{X} - 1.96 \frac{\sigma}{\sqrt{n}}, \overline{X} + 1.96 \frac{\sigma}{\sqrt{n}})$   
\ninneholder μ med 95% sannsynlighet

Ved å omforme ulikhetene gir dette at

$$
P\left(\overline{X}-1.96\frac{\sigma}{\sqrt{n}}\leq\mu\leq\overline{X}+1.96\frac{\sigma}{\sqrt{n}}\right)=0.95
$$

Så det stokastiske intervallet

$$
\left(\overline{X}-1.96\frac{\sigma}{\sqrt{n}}\right.,\quad \overline{X}+1.96\frac{\sigma}{\sqrt{n}}\right)
$$

inneholder  $\mu$  med 95% sannsynlighet

 <sup>s</sup> <sup>s</sup> Når vi setter inn de observerte verdiene  $x_1, x_2, \ldots, x_n$  av de stokastiske variablene  $X_1, X_2, \ldots, X_n$  får vi intervallet Når vi setter inn de obser<br> $x_1, x_2, \ldots, x_n$  av de stoka:<br> $X_1, X_2, \ldots, X_n$  får vi interv<br> $\left(\bar{x}-1.96\frac{\sigma}{\sqrt{n}}\right), \quad \bar{x}+1$ <br>Dette er et 95% konfidens Vår vi setter inn de observerte v<br>
X<sub>1</sub>, X<sub>2</sub>,....., X<sub>n</sub> av de stokastiske v.<br>
X<sub>1</sub>, X<sub>2</sub>,....., X<sub>n</sub> får vi intervallet<br>  $\left(\bar{x}-1.96\frac{\sigma}{\sqrt{n}}\right), \quad \bar{x}+1.96\frac{\sigma}{\sqrt{n}}\right)$ <br>
Dette er et 95% konfidensinterva<br>
eksempel 1 får

$$
\left(\overline{x}-1.96\frac{\sigma}{\sqrt{n}}\right., \quad \overline{x}+1.96\frac{\sigma}{\sqrt{n}}\right)
$$

Dette er et 95% konfidensintervall for  $\mu$ 

I eksempel 1 får vi intervallet

$$
2.53 \pm 1.96 \frac{0.10}{\sqrt{5}}
$$
 dvs  $2.53 \pm 0.09$ 

Vi kan si at 0.09 er en feilmargin for estimatet

# **Simulering av 50 konfidensintervaller**

import numpy as np import scipy.stats as stats import math import matplotlib.pyplot as plt  $m=2.50$  $s=0.10$  $n=5$ plt.xlim([m-0.25,m+0.25]) plt.ylim([0,50]) plt.plot([m,m],[0,50]) ind=np.arange(1,51) for k in ind:

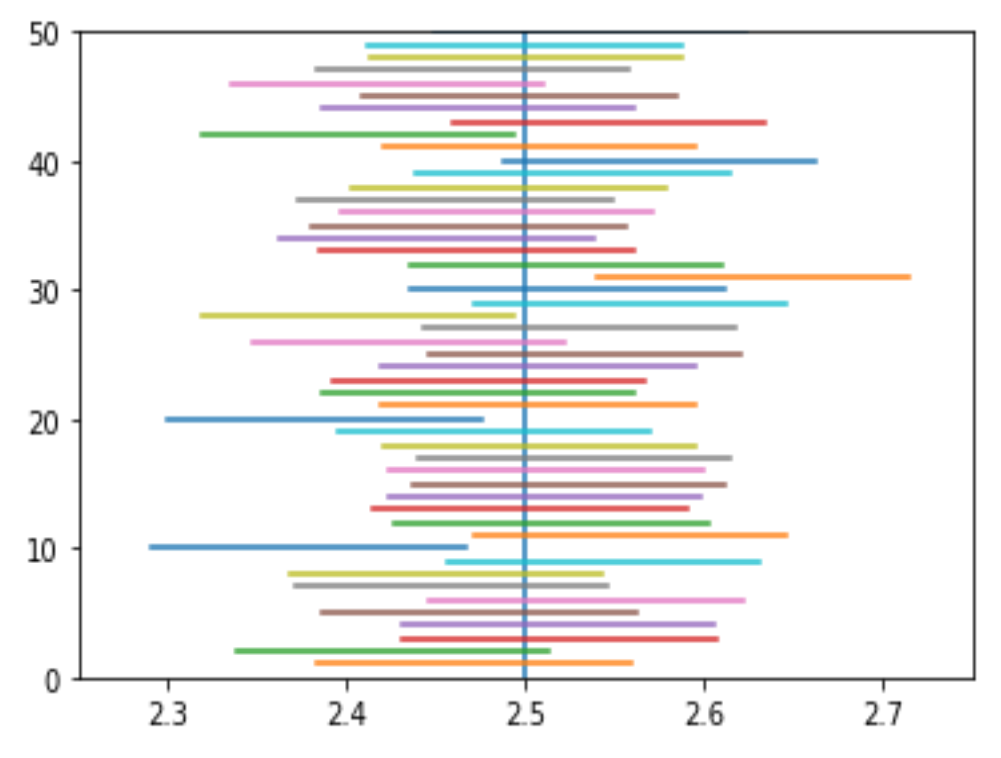

x=stats.norm.rvs(size=n,loc=m,scale=s) low=np.mean(x)-1.96\*s/np.sqrt(n) up=np.mean(x)+1.96\*s/np.sqrt(n) plt.plot([low,up],[k,k])

Antall intervaller som inneholder den sanne verdien av  $\mu$  er binomisk fordelt med  $p = 0.95$ 

## **Bredden av konfidensintervallet**

Konfidensintervallet til kjemikeren var  $2.53 \pm 1.96 \frac{0.10}{\sqrt{2}}$ 5 Bredden av intervallet er 0.10 <sup>2</sup> 1.96 0.175 5 Bredden av konfidensintervallet<br>
Konfidensintervallet til kjemikeren var 2.53±1.96 $\frac{0.10}{\sqrt{5}}$ <br>
Bredden av intervallet er 2.1.96 $\frac{0.10}{\sqrt{5}}$  = 0.175<br>
Hvor mange målinger må kjemikeren gjøre hvis hun<br>
ønsker at konfi

Hvor mange målinger må kjemikeren gjøre hvis hun ønsker at konfidensintervallet skal ha bredde 0.12?

*n*

Altså 
$$
2 \cdot 1.96 \frac{0.10}{\sqrt{n}} \le 0.12
$$

Det gir  $n \geq$ 2∙1.96∙0.10 0.12 2  $= 10.67$ , dvs 11 målinger

## Det er vanlig å se på konfidensintervall med konfidenskoeffisient 90%, 95% eller 99%

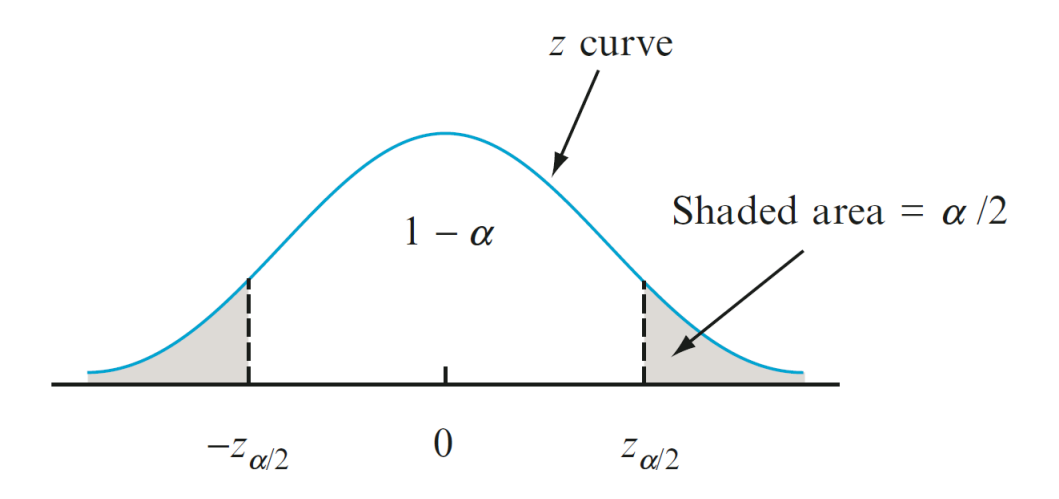

Generelt er et  $100(1 - \alpha)\%$  konfidensintervall for  $\mu$  gitt ved

$$
\left(\overline{x}-Z_{\alpha/2}\frac{\sigma}{\sqrt{n}}\;,\;\;\overline{x}+Z_{\alpha/2}\frac{\sigma}{\sqrt{n}}\right)
$$

eller kortversjonen  $\bar{x} \pm z_{\alpha/2}\sigma/\sqrt{n}$ 

8

#### Eksempel 2

En annen kjemiker er interessert i å bestemme presisjonen til et apparat

Han bruker en standardløsning med kjent konsentrasjon  $\mu$  = 4.00 og måler konsentrasjonen av denne seks ganger med apparatet og får resultatene

#### 3.86 4.17 3.77 3.99 4.04 4.10

Vi antar som før at måleresultatene er normalfordelte, men nå er det  $\sigma$  som er ukjent mens  $\mu$  er kjent

Kan vi gi et estimat for  $\sigma$ ?

Kan vi gi et intervall som med stor sikkerhet inneholder den virkelige presisjonen  $\sigma$ ?

#### Generelt har vi følgende situasjon:

Observasjonene  $x_1, x_2, \ldots, x_n$  er observerte verdier av stokastiske variabler  $X_1, X_2, \ldots, X_n$  som er uavhengige og  $N(\mu, \sigma^2)$ -fordelte, der  $\mu$  er kjent  $X_1, X_2, \ldots, X_n$  er observerte<br>ske variabler  $X_1, X_2, \ldots, X_n$  som<br> $N(\mu, \sigma^2)$ -fordelte, der  $\mu$  er kjent

Vi har at 
$$
E\{(X_i - \mu)^2\} = V(X) = \sigma^2
$$

En forventningsrett estimator for  $\sigma^2$  er  $2 \cdot$ 

$$
\hat{\sigma}^2 = \frac{1}{n} \sum_{i=1}^n (X_i - \mu)^2
$$

Estimator for  $\sigma$ :

$$
\hat{\sigma} = \sqrt{\frac{1}{n} \sum_{i=1}^n (X_i - \mu)^2}
$$

I eksempel 2 får vi estimatet  $\hat{\sigma}$  = 0.137

For å finne et konfidensintervall, merker vi oss først at

$$
Z_i=\frac{X_i-\mu}{\sigma}\sim N(0,1)
$$

Det følger at  $Z_i^2 = \frac{(N_i - N_i)}{2}$  er ki-kvadratfordelt  $(X_i - \mu)^2$  or ki kvodrott  $\sigma^ =$   $\sim$   $\sim$   $\sim$   $\sim$   $\sim$   $\sim$   $\sim$ 2 2  $\binom{1}{i}$   $\mu$ 2 *i i*  $X_i - \mu$ <sup>2</sup>  $Z_i^2 = \frac{(1+i)^2}{2}$  er k

med 1 frihetsgrad, dvs. gamma-fordelt med  $\alpha = 1/2$  og  $\beta = 2$  (se side 261)

Hvis *U* og *V* er uavhengige og *U* ~ gamma( $\alpha_1, \beta$ )  $V$  ~ gamma( $\alpha_2, \beta$ )

så er

$$
U + V \sim gamma(\alpha_1 + \alpha_2, \beta)
$$

#### Det følger at

$$
\sum_{i=1}^{n} Z_i^2 = \frac{1}{\sigma^2} \sum_{i=1}^{n} (X_i - \mu)^2 = \frac{n\hat{\sigma}^2}{\sigma^2} \sim \text{gamma}(n/2, 2)
$$

dvs. ki-kvadratfordelt med *n* frihetsgrader

 $(X_i - \mu)^2 = \frac{n\sigma^2}{\sigma^2} \approx \text{gamma}(n/2, 2)$ <br>fordelt med *n* frihetsgrader<br>100(1- $\alpha$ )%-persentilen<br>lelingen med *v*<br> $\frac{\hat{\sigma}^2}{\sum_{k=1}^{n/2}} \leq \chi^2_{0.025, n} = 0.95$ La  $\chi^2_{\alpha,\nu}$  være 100(1- $\alpha$ )%-persentilen i kji-kvadratfordelingen med  $\nu$ frihetsgrader 2 , være  $100(1-\alpha)$ %-persentilen |  $\sim$ 

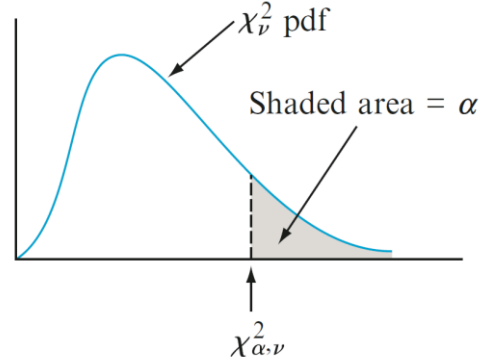

Da har vi at

$$
P\left(\chi^2_{0.975,n}\leq \frac{n\hat{\sigma}^2}{\sigma^2}\leq \chi^2_{0.025,n}\right)=0.95
$$

Det gir

\n
$$
P\left(\frac{n\hat{\sigma}^2}{\chi_{0.025,n}^2} \leq \sigma^2 \leq \frac{n\hat{\sigma}^2}{\chi_{0.975,n}^2}\right) = 0.95
$$
\n
$$
P\left(\sqrt{\frac{n}{\chi_{0.025,n}^2}} \hat{\sigma} \leq \sigma \leq \sqrt{\frac{n}{\chi_{0.975,n}^2}} \hat{\sigma}\right) = 0.95
$$

95% konfidensinterval

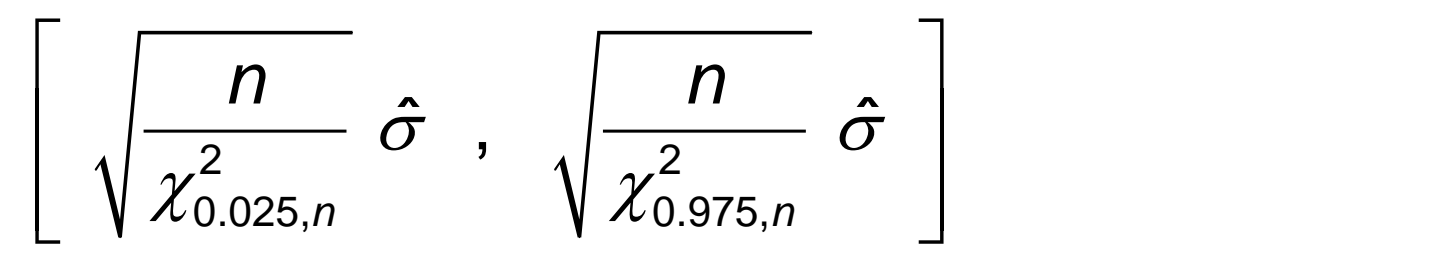

I eksempel 2 får vi:

$$
\left[\begin{array}{cc} \boxed{6} \\ \sqrt{14.45} & 0.137 \end{array} \right], \begin{array}{cc} \boxed{6} \\ \sqrt{1.237} & 0.137 \end{array}\right] = \left[\begin{array}{cc} 0.088 & 0.302 \end{array}\right]
$$

## **Generell framgangsmåte for konfidensintervall**

Vi har stokastiske variabler  $X_1, X_2, \ldots, X_n$ Vi vil bestemme et  $100(1-\alpha)\%$  konfidensintervall for en parameter  $\theta$ **1 x**<sub>1</sub>,  $X_2$ ,.....,  $X_n$ <br>% konfidensintervall<br>% konfidensintervall<br> $h(X_1, X_2, \ldots, X_n, \theta)$ <br>toren ikke avhenger

Anta at vi har en observator  $h(X_1, X_2, \ldots, X_n, \theta)$ og at fordelingen til observatoren ikke avhenger av  $\theta$  eller noen andre parametere

Hvis vi lar *a* og *b* være henholdsvis 100  $\cdot$  ( $\alpha$  / 2)%-persentilen og 100 $\cdot$ (1– $\alpha$  / 2)%-persentilen i fordelingen til  $h(X_1, X_2, \ldots, X_n, \theta)$ , så har vi at

$$
P(a \le h(X_1, X_2, \dots, X_n, \theta) \le b) = 1 - \alpha
$$

Anta nå at vi kan omforme ulikhetene:

$$
a \le h(X_1, X_2, \dots, X_n, \theta) \le b
$$
  

$$
\downarrow \qquad \qquad \downarrow
$$
  

$$
L(X_1, X_2, \dots, X_n) \le \theta \le U(X_1, X_2, \dots, X_n)
$$

Da har vi at:

$$
P(L(X_1, X_2, \ldots, X_n) \le \theta \le U(X_1, X_2, \ldots, X_n)) = 1 - \alpha
$$

Når vi setter inn de observerte verdiene  $x_1, x_2, \ldots, x_n$ av de stokastiske variablene  $X_1, X_2, \ldots, X_n$ får vi et 100(1- $\alpha$ )% konfidensintervall for  $\theta$ :  $\times$  *h*<br>  $\{X_1, X_2, \ldots, X_n\}$ <br>  $\{X_1, X_2, \ldots, X_n\}$ <br>  $\{X_1, X_2, \ldots, X_n\}$ <br>  $\{X_1, X_2, \ldots, X_n\}$ <br>  $\{X_2, \ldots, X_n\}$ <br>  $\{X_3, X_2, \ldots, X_n\}$ <br>  $\{X_4, X_4, X_5, \ldots, X_n\}$ *L x x x U x x x* ( , ,....., ) , ( , ,....., ) 1 2 1 2 *n n*

$$
\left[L(x_1, x_2, \ldots, x_n), U(x_1, x_2, \ldots, x_n)\right]
$$

#### Eksempel:

En har målt tiden mellom 800 impulser i en nervefiber [\(http://www.statsci.org/data/general/nerve.html\)](http://www.statsci.org/data/general/nerve.html) Vi kan modellere nerveimpulsene som en Poissonprosess (jf. sidene 160-161). Tiden mellom to impulser er da

ekspontialfordelt (jf. Side 235)

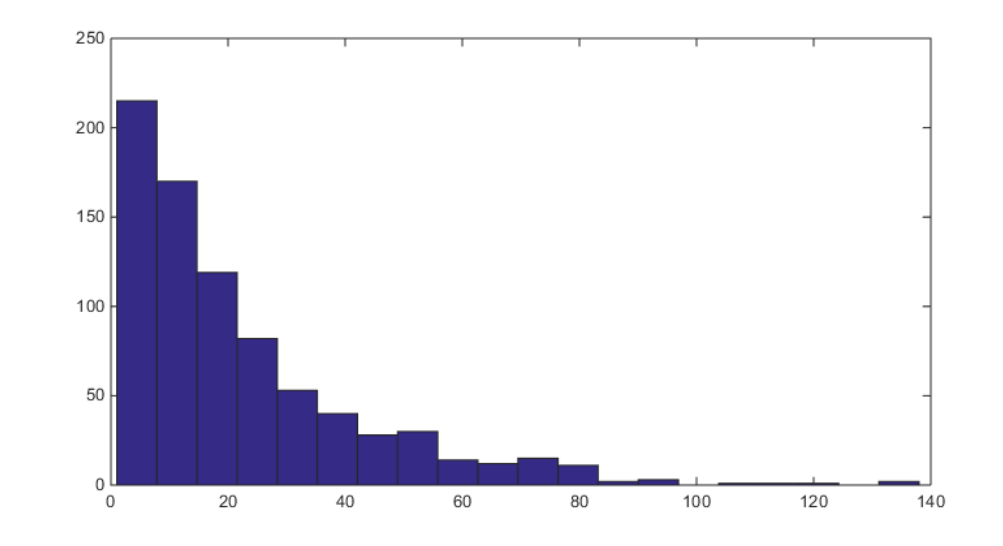

*<sup>x</sup>* <sup>=</sup> 21.9 (enhet 1/100 sekund)

Vi vil finne et 95% konfidensintervall for forventet tid mellom to nerveimpulser

### **Generelt har vi følgende situasjon:**

Observasjonene  $x_1, x_2, \ldots, x_n$  er observerte verdier av stokastiske variabler  $X_1, X_2, \ldots, X_n$  som er uavhengige og eksponentialfordelt, dvs de har tettheten (jf. side 198) **: 199 (1)**<br> $x_1, x_2, \ldots, x_n$  er observerte<br>ske variabler  $X_1, X_2, \ldots, X_n$  som<br>eksponentialfordelt, dvs de har<br>98)

$$
f(x,\lambda) = \begin{cases} \lambda e^{-\lambda x} & \text{for } x \ge 0 \\ 0 & \text{for } x < 0 \end{cases}
$$

Vi vil finne et konfidensintervall for forventningsverdien  $\mu=1/\lambda$ 

Vi finner først et konfidensintervall for  $\lambda$ 

Vi kan vise at  $Y_i = 2\lambda X_i$  er kji-kvadratfordelt med 2 frihetsgrader, dvs gamma-fordelt med  $\alpha = 2/2 = 1$  og  $\beta = 2$  (detaljer på forelesningen)

$$
\alpha = 2/2 = 1
$$
 og  $\beta = 2$  (detailjer på forelesningen)  
Det følger at  $\sum_{i=1}^{n} Y_i = 2\lambda \sum_{i=1}^{n} X_i = 2\lambda n\overline{X}$   
er kji-kvadratfordelt med 2*n* frihetsgrader, dvs.  
gamma-fordelt med  $\alpha = 2n/2 = n$  og  $\beta = 2$ 

La  $\chi^2_{\alpha,\nu}$  være 100(1- $\alpha$ )%-persentilen i ki-kvadratfordelingen med  $\nu$ frihetsgrader 2 , where  $\mathbf{r}$ where  $2\lambda \mu$ , være  $100(1-\alpha)$ %-persentilen<br>adratfordelingen med v<br>r vi at<br> $P\left(\chi^2_{0.975,2n} \le 2\lambda n \bar{X} \le \chi^2_{0.025,2n}\right) = 0.95$ 

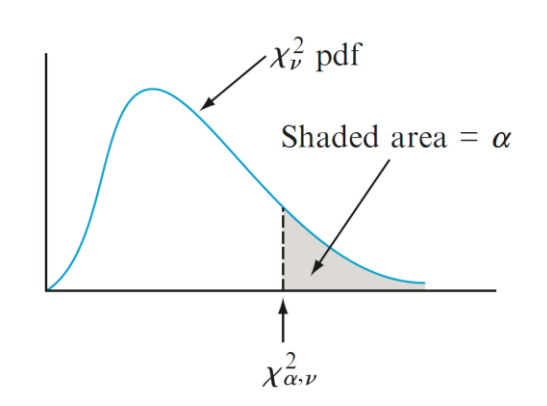

Da har vi at

$$
P\left(\chi^2_{0.975,2n} \le 2\lambda n \bar{X} \le \chi^2_{0.025,2n}\right) = 0.95
$$

Det gir

$$
P\left(\frac{\chi^2_{0.975,2n}}{2n\overline{X}} \le \lambda \le \frac{\chi^2_{0.025,2n}}{2n\overline{X}}\right) = 0.95
$$

Av dette får vi et 95% konfidensintervall for  $\lambda$ 

Forventningsverdien er gitt ved  $\mu = 1/\lambda$ 

Derfor er  $\lambda = 1/\mu$  og vi har at

$$
P\left(\frac{\chi^2_{0.975,2n}}{2n\overline{X}}\leq\frac{1}{\mu}\leq\frac{\chi^2_{0.025,2n}}{2n\overline{X}}\right)=0.95
$$

Dette gir

intingsverdien er gitt ved 
$$
\mu = 1/\lambda
$$

\nif er  $\lambda = 1/\mu$  og vi har at

\n
$$
\left(\frac{\chi_{0.975,2n}^2}{2n\overline{X}} \le \frac{1}{\mu} \le \frac{\chi_{0.025,2n}^2}{2n\overline{X}}\right) = 0.95
$$
\nif gir

\n
$$
P\left(\frac{2n\overline{X}}{\chi_{0.025,2n}^2} \le \mu \le \frac{2n\overline{X}}{\chi_{0.975,2n}^2}\right) = 0.95
$$
\n% konfidensinterval for forventningsverdien er

\n
$$
\left[\frac{2n\overline{X}}{\chi_{0.025,2n}^2}, \frac{2n\overline{X}}{\chi_{0.975,2n}^2}\right] \qquad \qquad \text{for}
$$

Et 95% konfidensintervall for forventningsverdien er

$$
\left[\frac{2n\overline{x}}{\chi^2_{0.025,2n}}\;,\;\frac{2n\overline{x}}{\chi^2_{0.975,2n}}\right]
$$

20

For nerveimpulsene har vi at  $n = 799$  og  $\bar{x} = 21.9$ Fra Python finner vi at  $c_{0.975,1598}^2$  = 1489.1  $c_{\rm \, 0.975,1598}^{\rm \, 2} = \, 1489.1 \quad \quad$  kommando: stats.chi2.ppf(0.025,1598) 2  $\frac{2}{0.025,1598} = 1710.7$  kommando: stats.chi2.ppf(0.975,1598)

Et 95% konfidensintervall for forventet tid mellom to nerveimpulser er (målt i 1/100 sekunder)

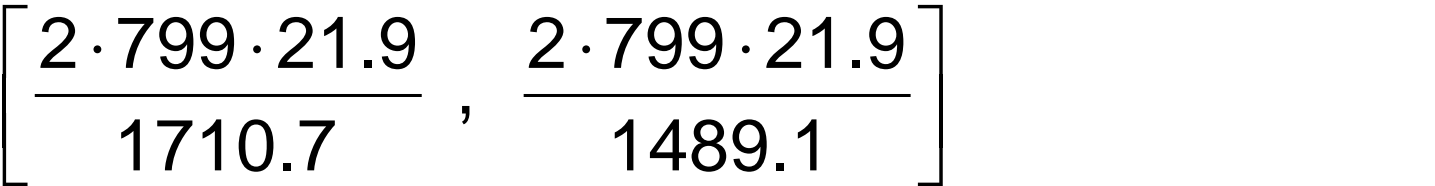

dvs

$$
\big[ 20.5 \: , \: 23.5 \big]
$$

 $c_{\text{corrected}} = 1/10.7$  NUTTING